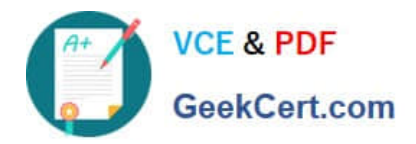

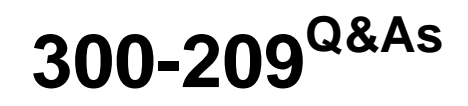

Implementing Cisco Secure Mobility Solutions

# **Pass Cisco 300-209 Exam with 100% Guarantee**

Free Download Real Questions & Answers **PDF** and **VCE** file from:

**https://www.geekcert.com/300-209.html**

100% Passing Guarantee 100% Money Back Assurance

Following Questions and Answers are all new published by Cisco Official Exam Center

**C** Instant Download After Purchase

**83 100% Money Back Guarantee** 

- 365 Days Free Update
- 800,000+ Satisfied Customers

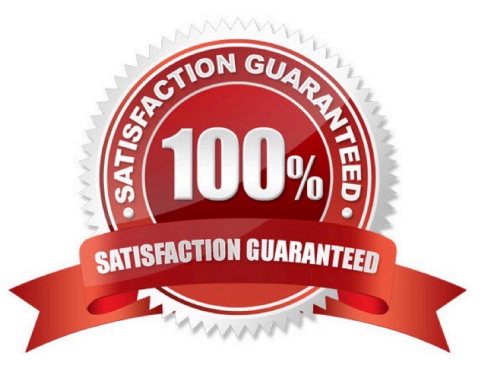

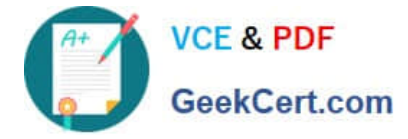

#### **QUESTION 1**

Refer to the exhibit. While troubleshooting on a remote-access VPN application, a new NOC engineer received the message that is shown.

### ."ASA-5-722006: Group (contractor) User (vpnuser) IP (172.16.1.20) Invalid address (0.0.0.0)" assigned to SVC connection.

What is the most likely cause of the problem?

A. The IP address that is assigned to the PC of the VPN user is not within the range of addresses that are assigned to the SVC connection.

B. The IP address that is assigned to the PC of the VPN user is in use. The remote user needs to select a different host address within the range.

C. The IP address that is assigned to the PC of the VPN user is in the wrong subnet. The remote user needs to select a different host number within the correct subnet.

D. The IP address pool for contractors was not applied to their connection profile.

Correct Answer: D

%ASA-5-722006: Group group User user-name IP IP\_address Invalid address IP\_address assigned to SVC connection. An invalid address was assigned to the user. Recommended Action Verify and correct the address assignment, if possible.

#### **QUESTION 2**

Which transform set is contained in the IKEv2 default proposal?

A. aes-cbc-192, sha256, group 14

B. 3des, md5, group 7

- C. 3des, sha1, group 1
- D. aes-cbc-128, sha, group 5

Correct Answer: D

#### **QUESTION 3**

Regarding licensing, which option will allow IKEv2 connections on the adaptive security appliance?

- A. AnyConnect Essentials can be used for Cisco AnyConnect IKEv2 connections.
- B. IKEv2 sessions are not licensed.
- C. The Advanced Endpoint Assessment license must be installed to allow Cisco AnyConnect IKEv2 sessions.

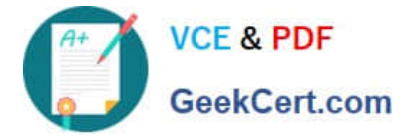

D. Cisco AnyConnect Mobile must be installed to allow AnyConnect IKEv2 sessions.

Correct Answer: A

### **QUESTION 4**

Refer to exhibit. An engineer must implement DMVPN phase2 and was provided with this configuration by the senior engineer as a template. Which two conclusions can be made from the configuration? (choose two)

interface Tunnel10 ip address 172.16.1.1 255.255.255.0 no ip redirects ip mtu 1440 ip nhrp authentication cisco ip nhrp map multicast dynamic ip nhrp network-id 150 no ip split-horizon eigrp 100 no ip next-hop-self eigrp 100 tunnel source GigabitEthernet0/0 tunnel mode gre multipoint tunnel key 0 tunnel protection ipsec profile cisco

- A. EIGRP is used as the dynamic routing protocol
- B. spoke-to-spoke communication is allowed
- C. EIGRP route redistribution is not allowed
- D. EIGRP neighbor adjacency will fail
- E. next-hop-self is required

Correct Answer: AB

#### **QUESTION 5**

A user with IP address 10.10.10.10 is unable to access a HTTP website at IP address 209.165.200.225 through a Cisco ASA. Which two features and commands will help troubleshoot the issue? (Choose two.)

A. Capture user traffic using command capture capin interface inside match ip host 10.10.10.10 any

B. After verifying that user traffic reaches the firewall using syslogs or captures, use packet tracer command packettracer input inside tcp 10.10.10.10 1234 209.165.200.225 80

C. Enable logging at level 1 and check the syslogs using commands logging enable, logging buffered 1 and show logging | include 10.10.10.10

D. Check if an access-list on the firewall is blocking the user by using command show running-config access-list | include 10.10.10.10

E. Use packet tracer command packet-tracer input inside udp 0.10.10.10 1234192.168.1.3 161 to see what the firewall is doing with the user\\'s traffic

Correct Answer: AB

[300-209 VCE Dumps](https://www.geekcert.com/300-209.html) [300-209 Exam Questions](https://www.geekcert.com/300-209.html) [300-209 Braindumps](https://www.geekcert.com/300-209.html)

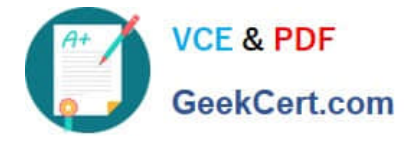

To Read the Whole Q&As, please purchase the Complete Version from Our website.

# **Try our product !**

100% Guaranteed Success 100% Money Back Guarantee 365 Days Free Update Instant Download After Purchase 24x7 Customer Support Average 99.9% Success Rate More than 800,000 Satisfied Customers Worldwide Multi-Platform capabilities - Windows, Mac, Android, iPhone, iPod, iPad, Kindle

We provide exam PDF and VCE of Cisco, Microsoft, IBM, CompTIA, Oracle and other IT Certifications. You can view Vendor list of All Certification Exams offered:

### https://www.geekcert.com/allproducts

## **Need Help**

Please provide as much detail as possible so we can best assist you. To update a previously submitted ticket:

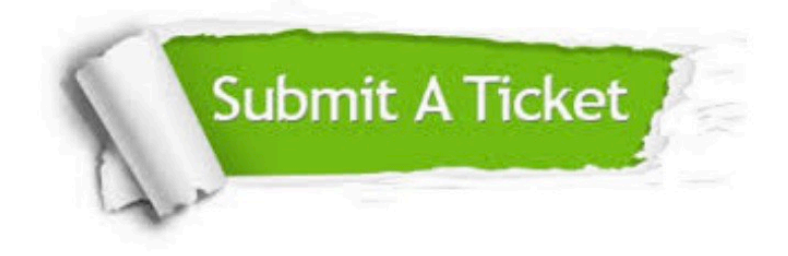

#### **One Year Free Update**

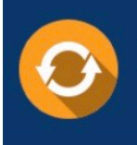

Free update is available within One fear after your purchase. After One Year, you will get 50% discounts for updating. And we are proud to .<br>poast a 24/7 efficient Customer Support system via Email

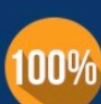

**Money Back Guarantee** 

To ensure that you are spending on quality products, we provide 100% money back guarantee for 30 days from the date of purchase

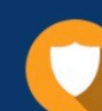

#### **Security & Privacy**

We respect customer privacy. We use McAfee's security service to provide you with utmost security for vour personal information & peace of mind.

Any charges made through this site will appear as Global Simulators Limited. All trademarks are the property of their respective owners. Copyright © geekcert, All Rights Reserved.